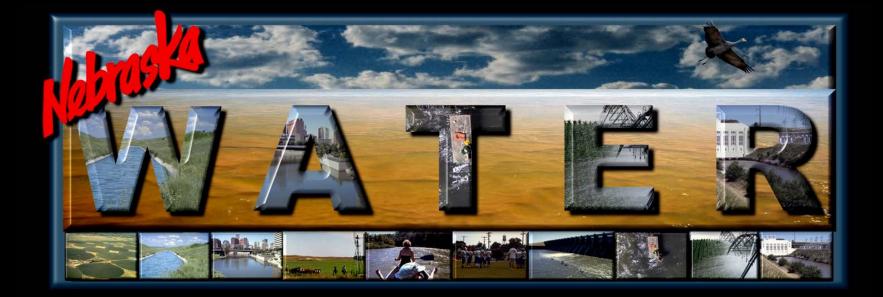

### 2005-2010 Consumptive Use of Small Man-made Water Bodies in the Platte Surface Water Basin above Columbus

PRRIP Water Advisory Committee Meeting-May 6, 2014

Amy Zoller, MS Integrated Water Management Analyst Nebraska Department of Natural Resources

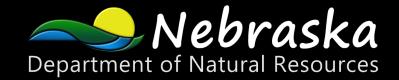

# Introduction

Nebraska New Depletion Plan (NNDP) for the Platte River Recovery Implementation Program (PRRIP)

- The NNPD describes the actions Nebraska proposes to take to prevent or mitigate for new depletions to U.S. Fish and Wildlife Service (USFWS) target flows
- The Nebraska Department of Natural Resources (NDNR) has jurisdiction over surface water uses, and requires permits for
  - stream diversions, and
  - on-stream storage reservoirs greater than 15 AF
- For new or expanded sandpits, and new, small reservoirs that do not require permits, NDNR will estimate the cumulative impact on state-protected and target flows
  - Adverse effects will be mitigated by the state

# Introduction

 The goal of this work was to estimate cumulative effect of new or expanded sandpits, or new reservoirs on protected flows from 2005-2010

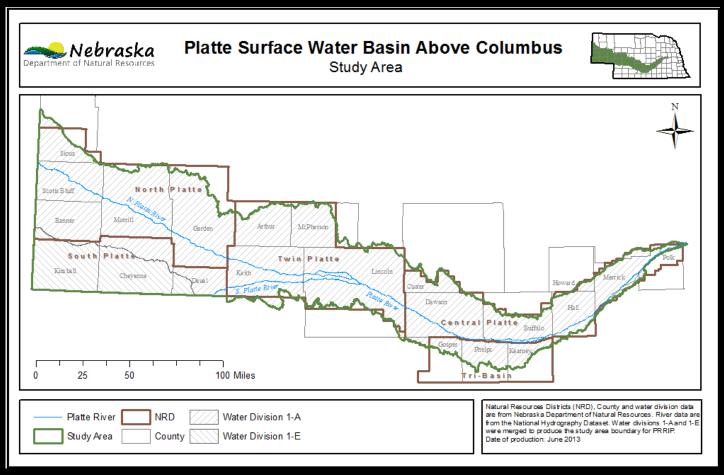

# **Overview of Methods**

- Create a 2005 water body inventory (baseline)
- Create a 2010 water body inventory
- Compare 2010 inventory to baseline
  - New or expanded sandpits
  - New reservoirs
- Evaluate for permits/mitigation in place
- Use the NRCS calculator to estimate consumptive use change due to new/expanded water bodies with no permits

GIS

## **GIS Methods**

### **Create a baseline water inventory for 2005**

- In 2005, aerial imagery was scanned frame by frame and all water bodies were digitized/ categorized
- From this, the water bodies were categorized
  - Sandpits
  - Reservoirs
  - "Other"
- Resulted in roughly 11,500 features
- Whole inventory took 1200 hours to complete

## **GIS Methods**

### **Create a baseline water inventory for 2005**

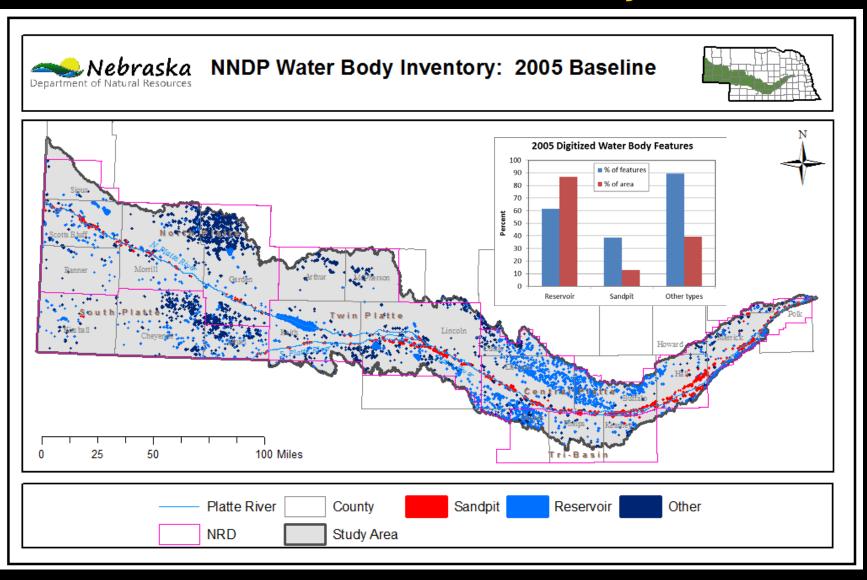

## GIS Methods: Create a 2010 water body inventory

- In 2010, the 2005 baseline methods and final dataset were reviewed, as well as aerial imagery
- 2010 was a much more wet year, resulted in roughly 3-4 times as much water
  - potential for 4000 hours of labor if same methods were employed

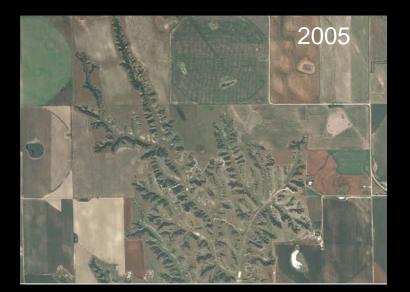

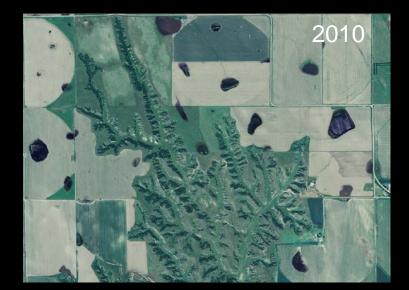

## GIS Methods Create a 2010 water body inventory

- Semi-automatic approach
- Classification of FSA imagery to identify water

Utilized Near-Infrared band values

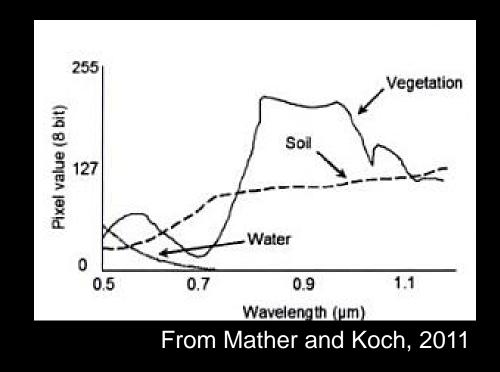

## GIS Methods Create a 2010 water body inventory

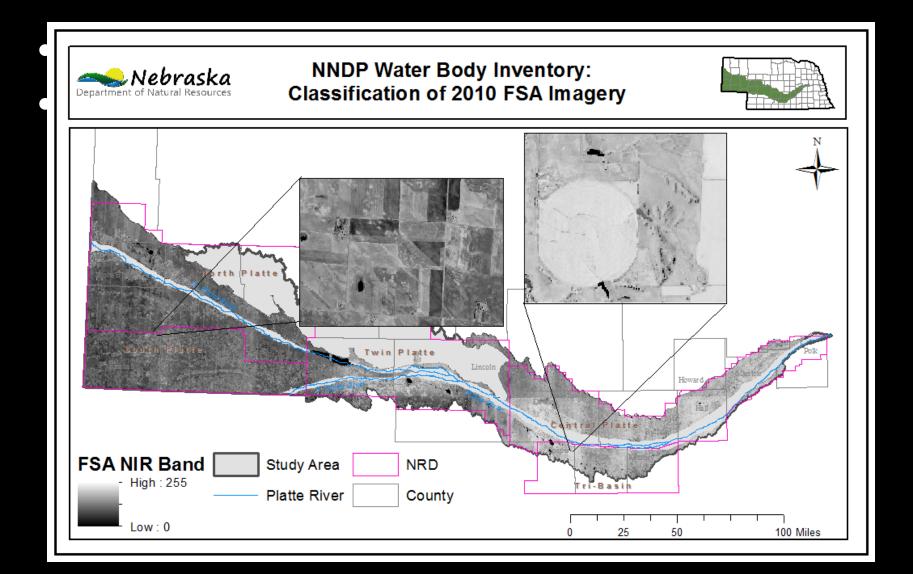

## GIS Methods Create a 2010 water body inventory

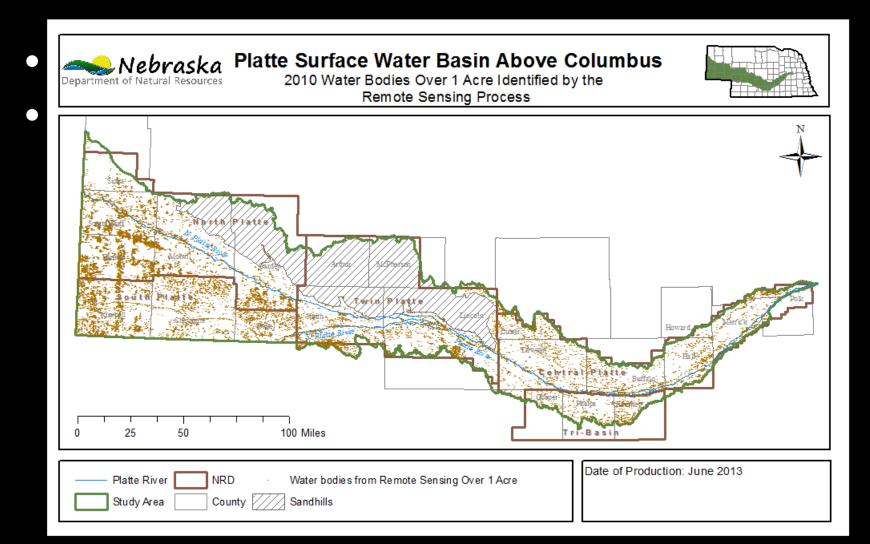

## GIS Methods Manual Editing of Classified Features

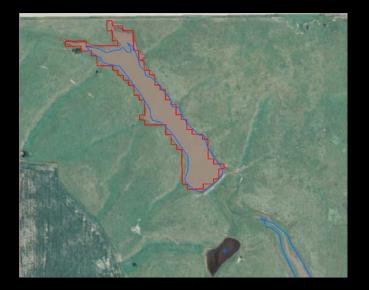

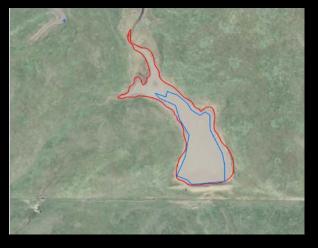

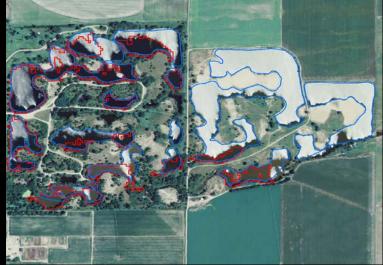

## **GIS Methods**

## **Classification of 2010 water body inventory**

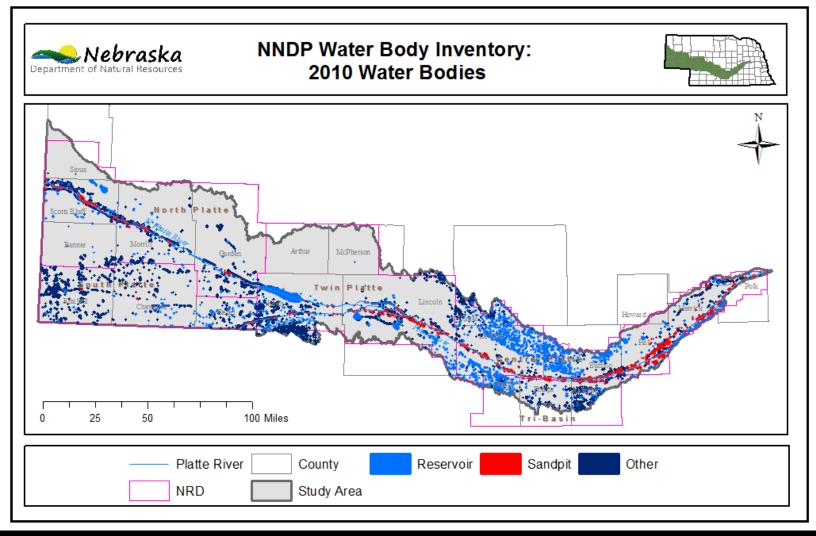

2,583 water bodies classified as sandpits or reservoirs (53,557 acres)

## **GIS Methods**

## **Overlay with 2005 water body inventory**

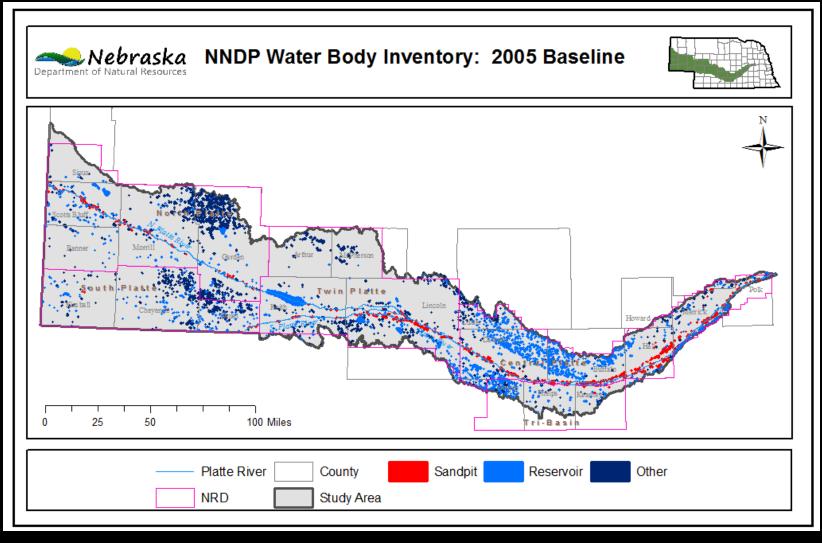

### **Potential Sandpits and Reservoirs for Change Analysis**

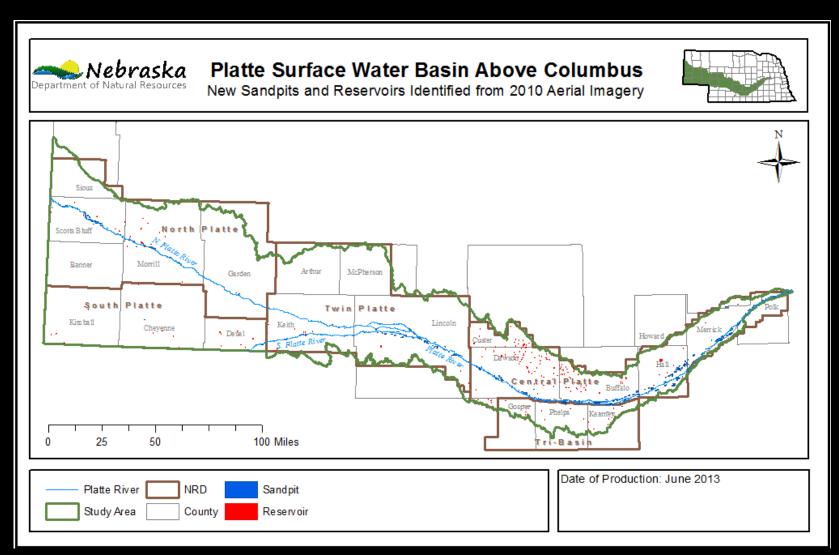

758 sandpits and reservoirs preliminarily designated as changed (3,723 acres)

## **Criteria for Inclusion in Change Analysis**

## Reservoirs

- New embankment
- No permits
  - Surface water right or dam safety plan
  - If a right or plan exists, check for depletions and mitigation already in place

# Sandpits

- Active gravel pit
- No estimated depletions or mitigation
- Account for land reclamation

## **Reservoir Change Analysis Criteria: New Embankment**

New embankment physically present after 2005  $\bullet$ 

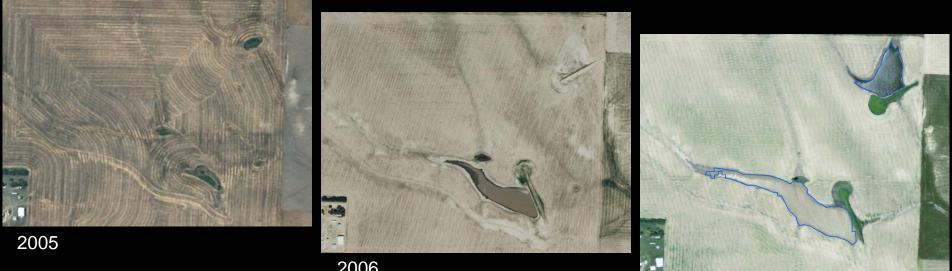

2010

2006

## Sandpit Change Analysis Criteria: Activity

## Sandpit criteria

- Sand around new/expanded sandpits
- Looked at expanded portions, accounted for reclaimed portions

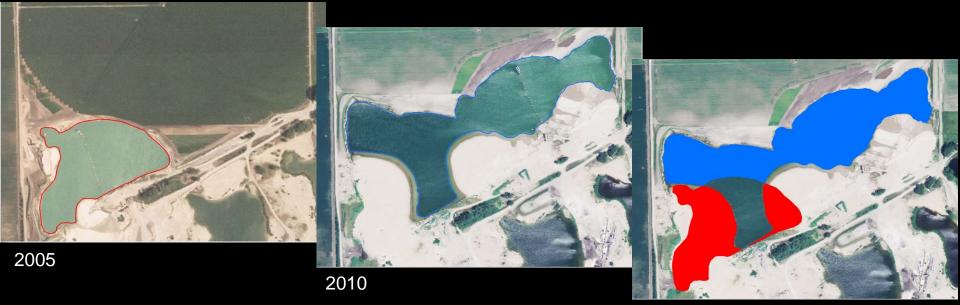

Reduced Areas Expanded Areas

# **NRD Review**

- Features Identified as new or expanded were sent to NRDs for review
- A few features had not changed due to man's activities,
- A few features had been mitigated
- These were removed from subsequent analyses

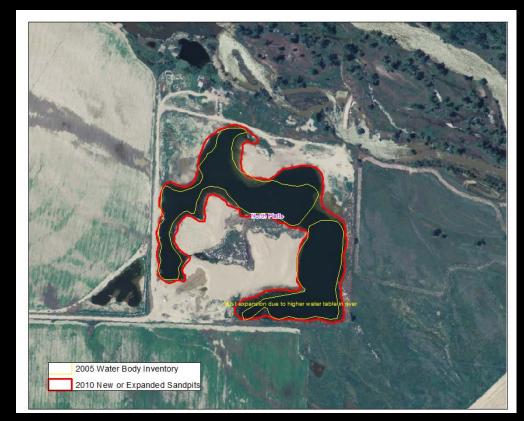

### Sandpits and Reservoirs for ET Change

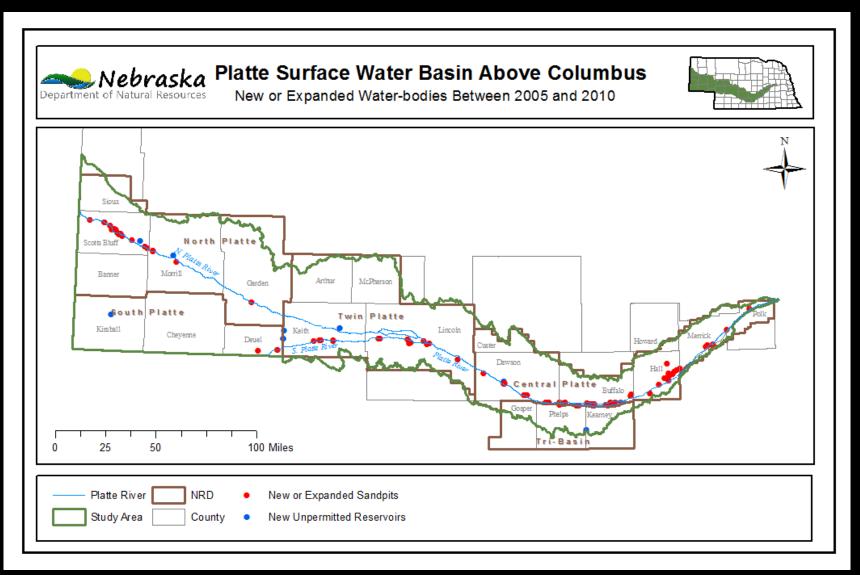

#### 94 sandpits, and 9 reservoirs for change analysis

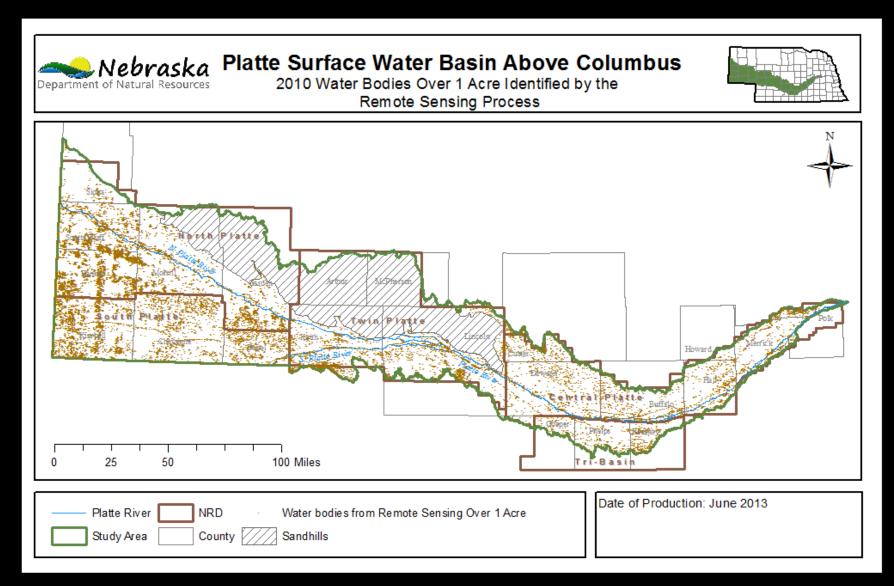

#### 19,043 features (122,431 acres)

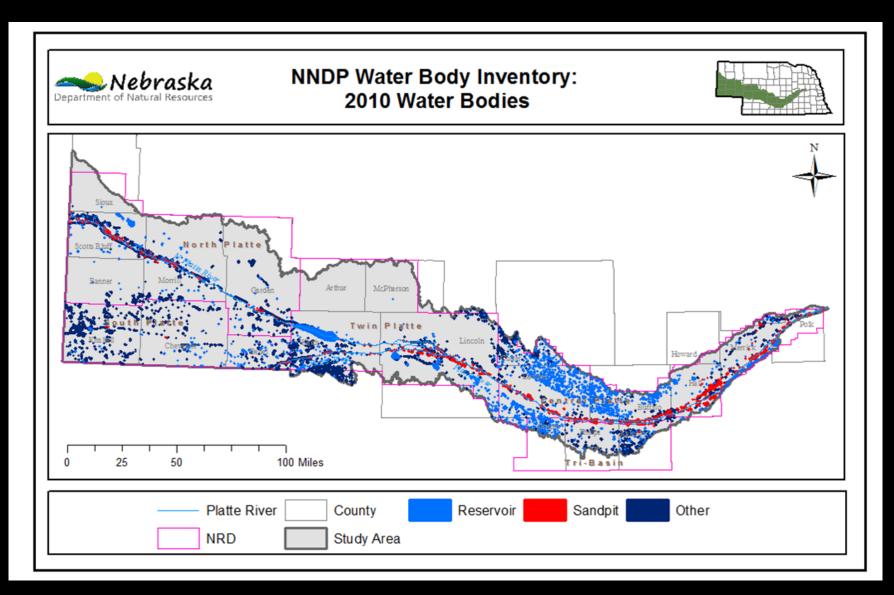

#### 2,583 sandpits and reservoirs (53,557 acres)

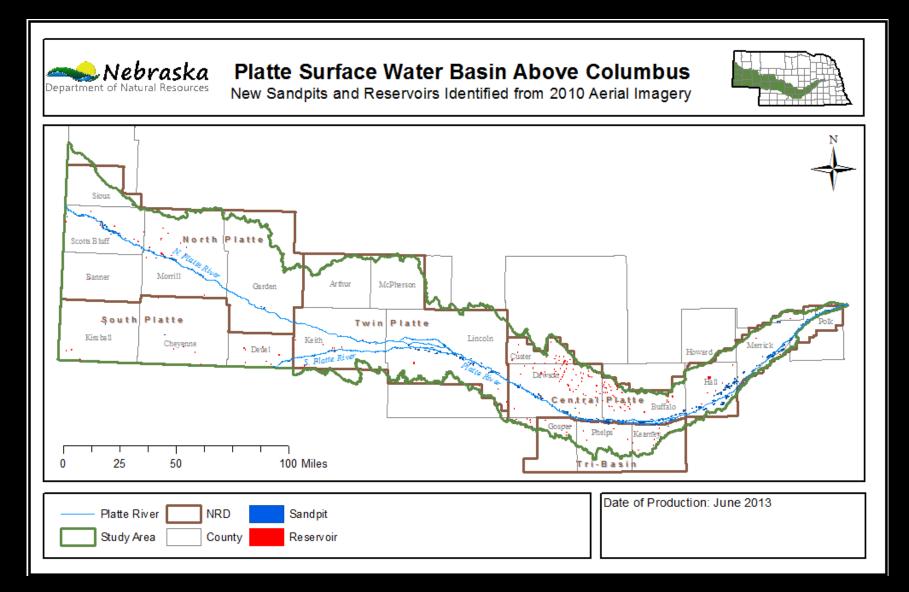

#### 758 sandpits and reservoirs (3,723 acres)

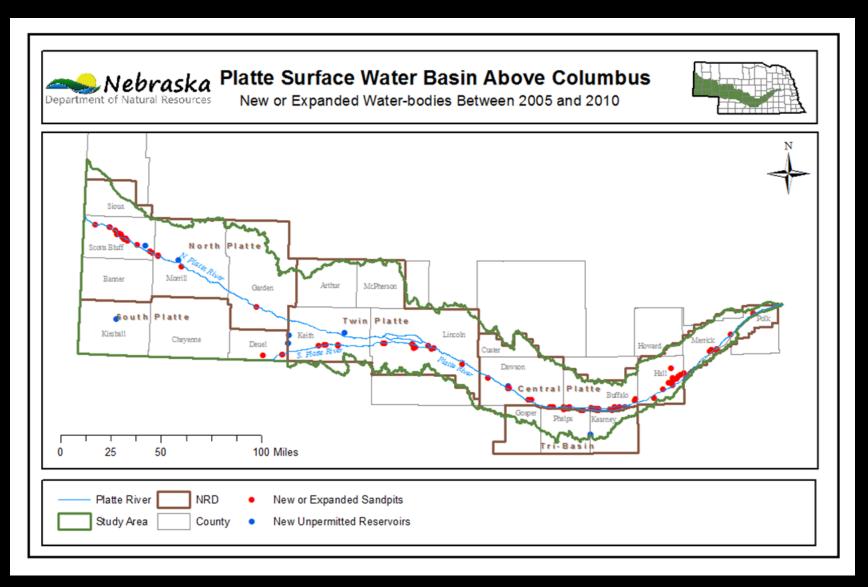

#### Sandpits: 94 (728 acres); Reservoirs: 9 (19 acres)

## **Breakdown of evaluated water bodies**

| CHANGE ANALYSIS RESERVOIR IDENTIFICATION PROCESS      |                    |              |  |
|-------------------------------------------------------|--------------------|--------------|--|
| Procedure                                             | Number of Features | Area (acres) |  |
| Reservoirs classified from 2010 imagery               | 1,578              | 45,507       |  |
| Reservoirs not included in 2005 inventory             | 573                | 1,521        |  |
| Reservoirs with new embankments between 2005 and 2010 | 11                 | 405          |  |
| New reservoirs with permits between 2005 and 2010     | (2)                | 386          |  |
| New unpermitted reservoirs between 2005 and 2010      | 9                  | 19           |  |

| CHANGE ANALYSIS SANDPIT IDENTIFICATION PROCESS        |                    |              |  |
|-------------------------------------------------------|--------------------|--------------|--|
| Procedure                                             | Number of Features | Area (acres) |  |
| Sandpits classified from 2010 imagery                 | 1,005              | 8,050        |  |
| Sandpits with area change from 2005                   | 185                | 2,202        |  |
| New/expanded sandpits identified from visual analysis | 98                 | 736          |  |
| New sandpits with mitigation                          | (4)                | 8            |  |
| New/expanded sandpits between 2005 and 2010           | 94                 | 728          |  |

# **Methods**

## Evapotranspiration (ET) estimation using NRCS ET calculator

# **NRCS ET Calculator**

- Created by Natural Resources Conservation Service (NRCS)
- Consumptive use change assessment in Platte basin
- Average monthly ET of 46 land covers
  - Grasslands

grass cool mid; grass cool short; grass cool tall; grass warm mid; grass warm short; grass warm tall; grass pasture good; grass pasture bad

- Wetlands

wet tall grasses; wet cattail/bulrush moist; wet cattail/bulrush standing water; wet linear; wet short veg moist; wet short veg standing water

Water

water shallow; water deep

March to November ET

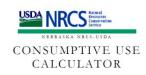

Evapo-Transpiration Calculations for Cover Types in a Non-Stressed Environment

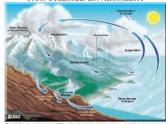

The U.S. Department of Apriculture (USCA) poshible discrimination in all tap programs and activities on the basis of race, associational organization of the state of the state of the state of the state of the state of the state of the prohibited bases apply to all programs. Prenors with disabilities which results attendate means for communication of organs information (Thora). Even prime, tables, the state of the state of the stat

file a compliant of domaniannos, ware USDA, Dawron, Office of Cord Rajhr, Room 325W, Whiten Building, 14<sup>+</sup> & Independence Ave. 5W, Washington, D.C. 20250-9410 oc cill 202/720-3964 (Voce or TDD). USDA is an equal opportunity scender and employee.

- Data for ET Calculator
  - Location and acres
    - -GIS process
  - Soil type
    - STATSGO (horizon 1)
  - Land cover
    - CALMIT 2005 land cover dataset
    - UNL CSD native vegetation
  - Location in ET climate areas
    - NRCS consumptive use calculator guide

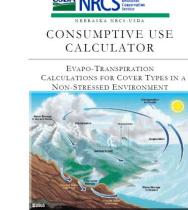

e U.S. Department of Agriculture (USDA) prohibits discrimination in all its programs and activities on the basis of more for, national organ, gender, religion, age, deability, potitical beieff, securit orientation, and martial or tamily stature. (Normalication of prohibitis bases apply as all programs), persons with disabilities and require all statures insolate for communication of gram information (braille, large print, audiotage, etc.) should contact USDA's TARGET Center at 2007/20-2000 (vice and TDD).

ir a compliant of donumention, write UEDA, Disertor, Office of Coel Rights, Room 323W, Whatma Building, 14<sup>4</sup> Independence Are, 5W, Washington, D.C. 20230-9410 or cill 202/730-5964 (Voice or TDD). USDA is an equal opportmenty portider and employee.

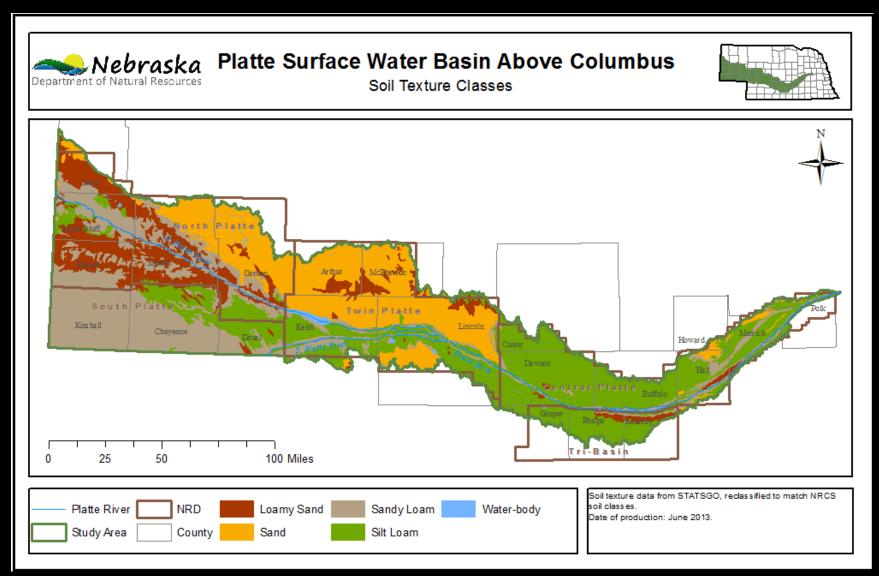

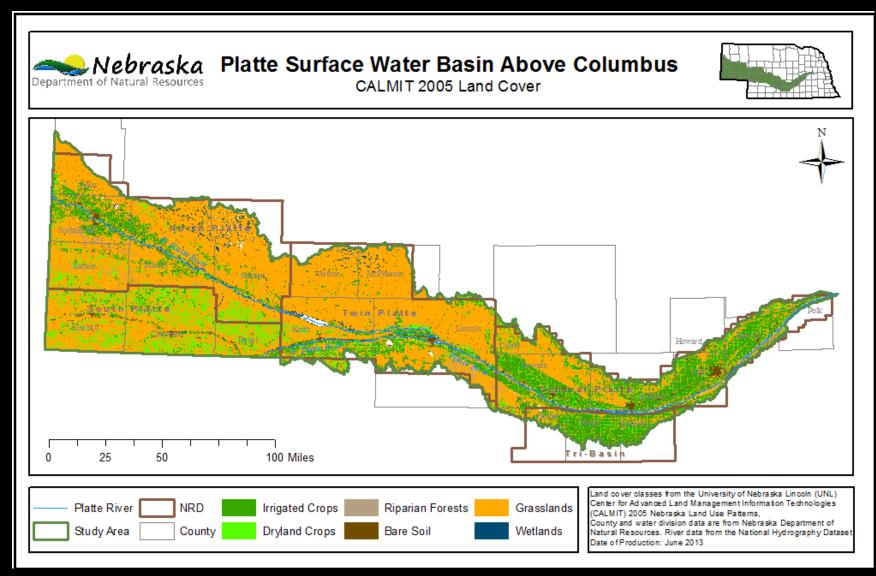

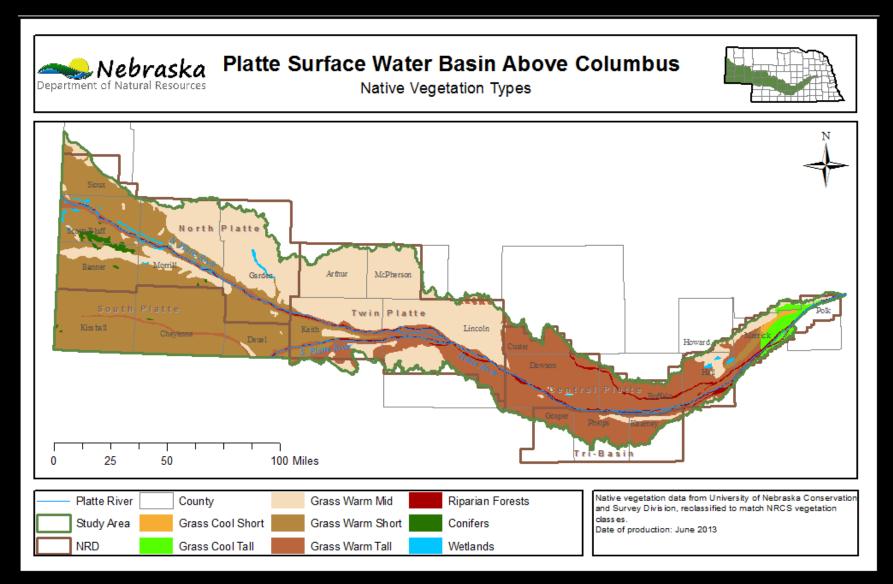

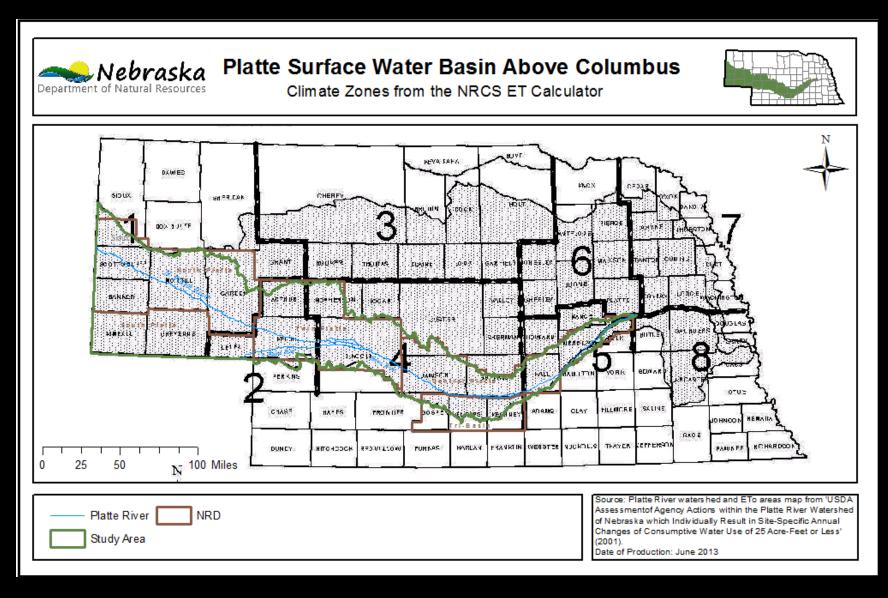

## Methods: Prior Land Use for ET Calculation

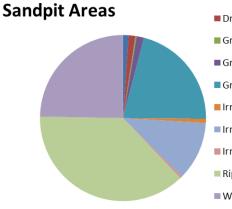

2005 Land Cover-

### Dryland AlfalfaDryland Corn

Grass Warm Mid
Grass Warm Short
Grass Warm Tall
Irrigated Alfalfa
Irrigated Corn
Irrigated Millet
Riparian Forest/Woodlands

Wetlands

#### 2005 Land Cover-Reservoir Areas

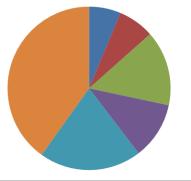

#### Dryland Alfalfa

- Dryland Millet
- Irrigated Alfalfa
- Irrigated Soybeans
- Range, Pasture, Grass
- Summer Fallow

#### Former Land Cover for New/Expanded Water Bodies

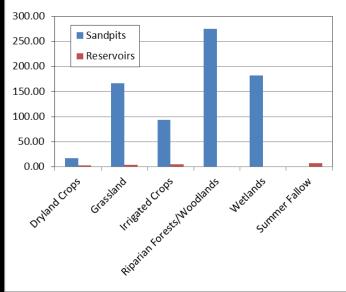

## **Methods: ET Calculator Assumptions/Decisions**

## 2005 land cover

- CALMIT land cover
  - UNL CSD native grasses
- Wet tall grasses for wetlands
- Average ET of cottonwoods and willows for riparian trees
- 2010 land cover
  - Shallow water (<1m) for reservoirs
  - Deep water (>1m) for sandpits
- Reclaimed sandpit land
  - 2010 land cover: Sand
- Irrigation application timeframe: May to September

## Results: ET Change 2005 to 2010

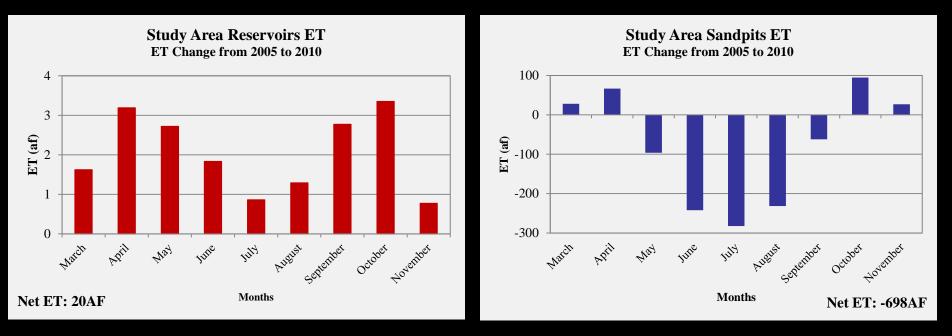

20af ET increase from new unpermitted reservoirs

698af ET decrease from new or expanded sandpits

## Results: ET Change 2005 to 2010

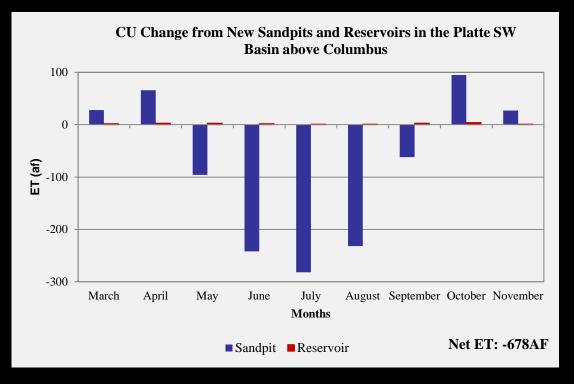

Overall ET decrease of 678af per year from sandpits and reservoirs

# Summary

- Used geospatial technologies to identify small manmade water bodies
- Used NRCS calculator to estimate ET due to changed land cover.
- 747 acres of new reservoirs and new/expanded sandpits
- Increase in ET during all months for reservoirs
- ET increase in non-irrigation months and decrease in irrigation months for sandpits
- Overall annual decrease of 678af in consumptive use via ET
- 2500 hours to create inventory and run ET calculations

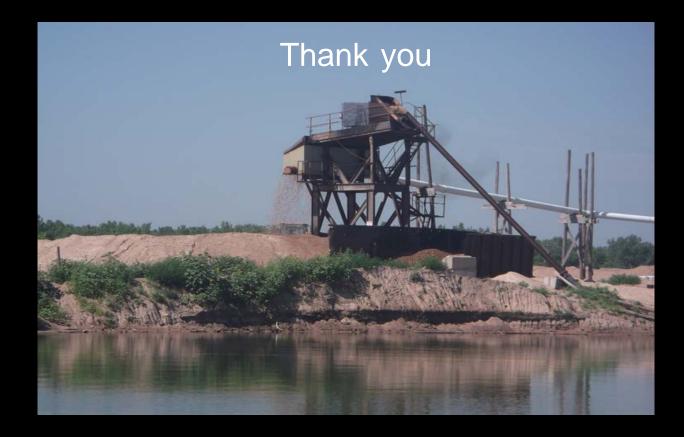

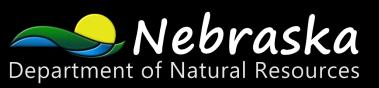

Amy Zoller, MS, Integrated Water Management Analyst Nebraska Department of Natural Resources

### References

Mather and Koch, 2011. Computer Processing of Remotely-Sensed Images: An Introduction, Fourth Edition. John Wiley & Sons, Ltd, Chichester, UK. p. 142.

NRCS Consumptive Use Calculator, online at <u>http://dnr.nebraska.gov/iwm/prrip-nrcs-</u> <u>consumptive-use-calculator-report</u>

### **Data Sources**

- 2005 Farm Service Agency Digital Aerial Imagery: <u>http://dnr.ne.gov/databank/DigitalImagery.html</u>
- CALMIT 2005 Statewide Land Use Dataset: <u>http://calmit.unl.edu/2005landuse/statewide.php</u>
- UNL CSD Native Vegetation Dataset: <u>http://snr.unl.edu/data/geographygis/NebrGISland.asp</u>
- National Hydrography Dataset: <u>http://dnr.ne.gov/databank/nhd.html</u>
- STATSGO Soil Data: <u>http://www.dnr.ne.gov/databank/statsgo1.html</u>
- NRCS ET Areas: NRCS Consumptive Use Calculator
   <u>http://dnr.nebraska.gov/iwm/prrip-nrcs-consumptive-use-calculator-report</u>